## Convertir Formatos Numéricos (G)

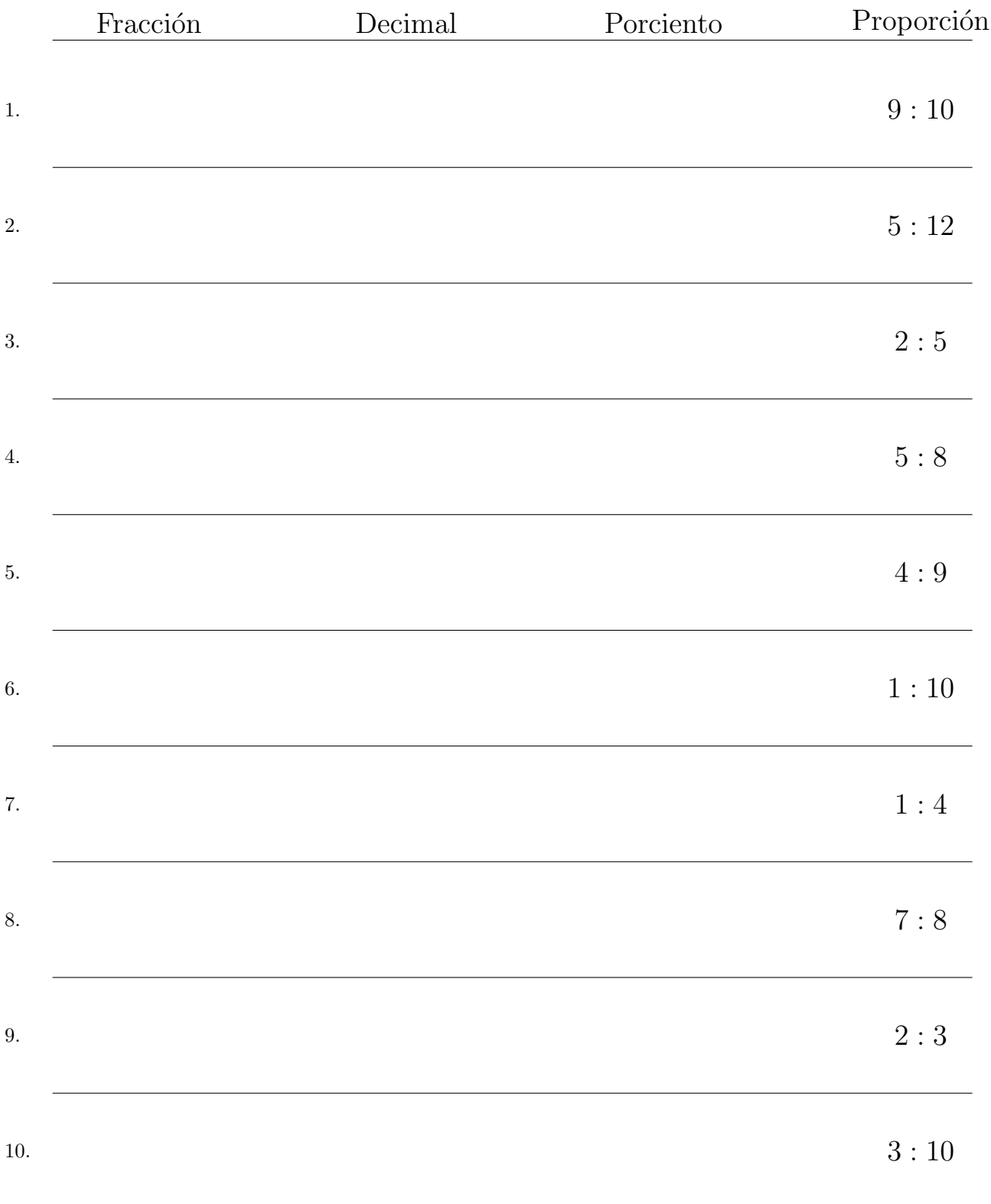

## Complete los valores que faltan. Utilice Proporciones con Respecto al Total

## Convertir Formatos Numéricos (G) Respuestas

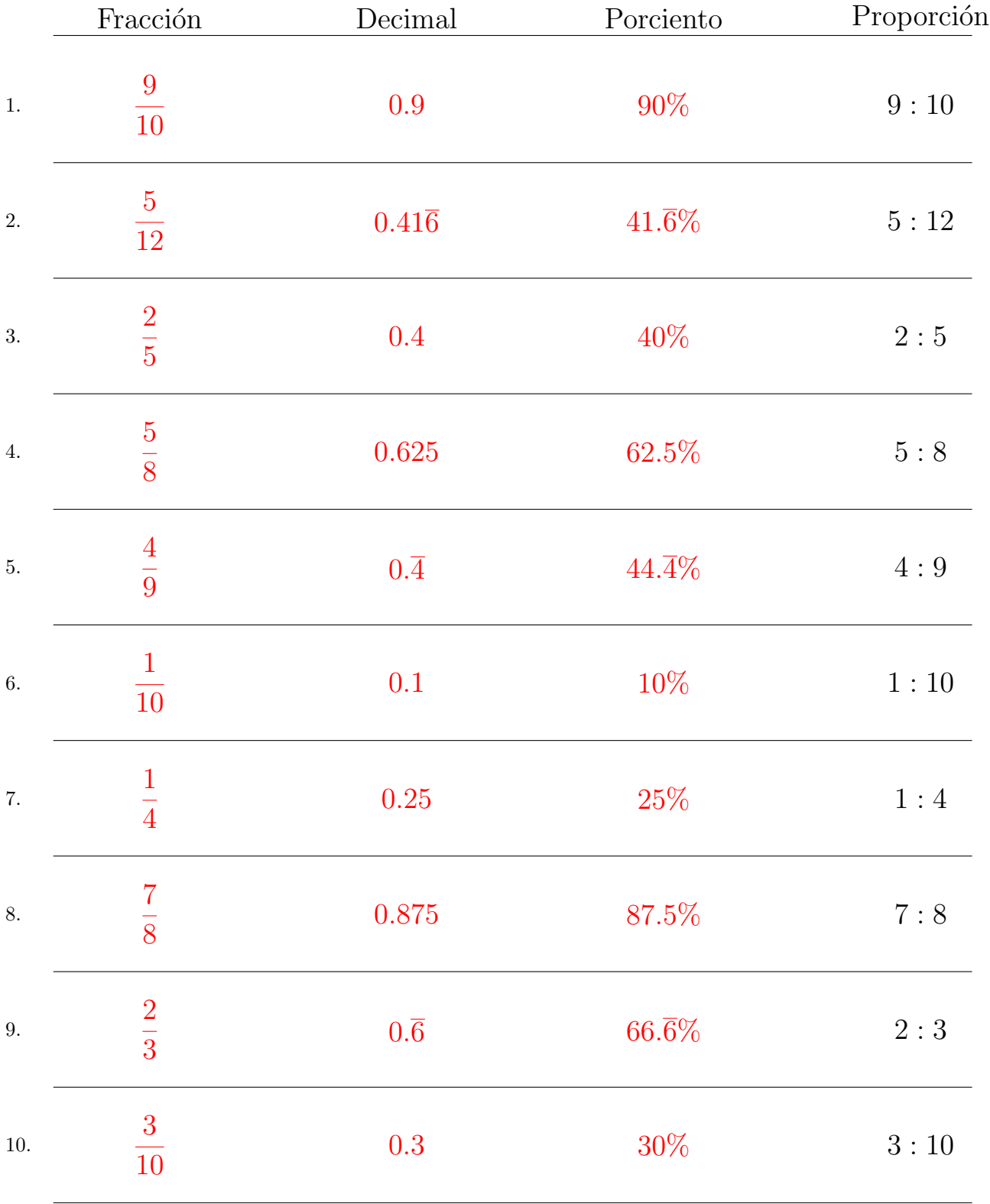

Complete los valores que faltan. Utilice Proporciones con Respecto al Total

MatesLibres.com